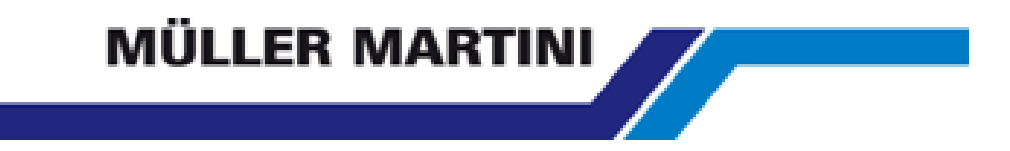

# Resumen General del trabajo 04/07/2006 – 31/07/2010

Bruno Wiget

Barcelona, Agosto 2010

# MÜLLER MARTINI

 $\sqrt{}$ 

# <span id="page-1-0"></span>Índice

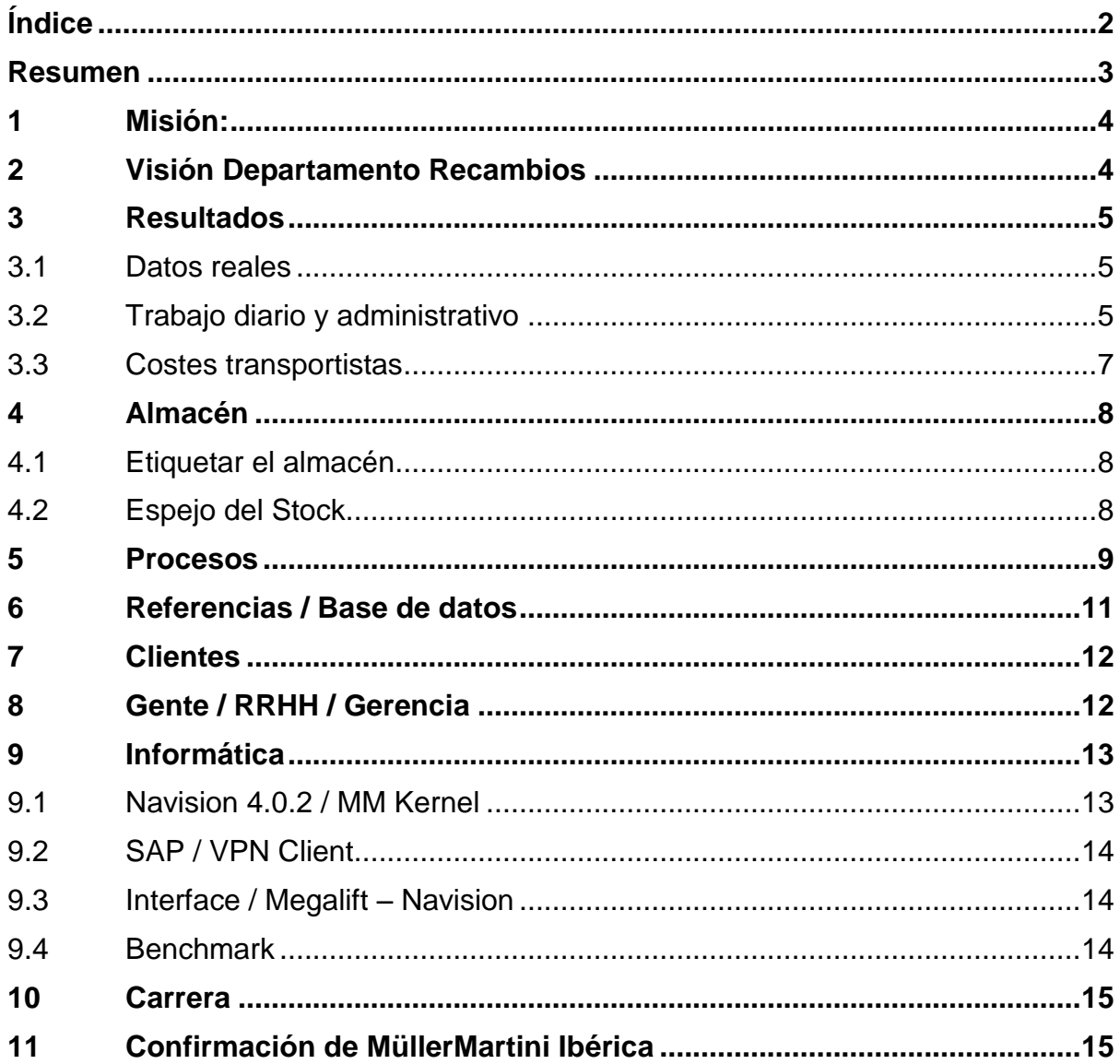

## <span id="page-2-0"></span>**Resumen**

Este resumen general del trabajo en Müller Martini Ibérica (ex España) contiene de forma breve los resultados conseguidos en el Dept. de Recambios durante los cuatro años de mi presencia y gestión.

En los primeros párrafos se presenta la Misión, Visión y lo más importante los resultados (por razón de confidencialidad se presenta los datos en %).

Los párrafos 4 – 8 se dedican al "cómo". Cuáles eran los cambios y los trabajos afectados.

Párrafo 9 está dirigido especialmente al tema de la informática. Implementación ERP nueva y herramientas adicionales y específicas.

Y por último los pasos de la carrera interna.

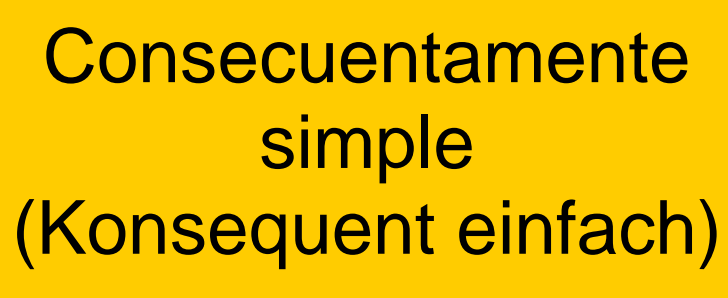

- Eliminar todos los procesos innecesarios (duplicados) que no afectan la cadena de la productividad de forma positiva
- El cliente será servido de la mejor manera posible, pero según las reglas del grupo MM.

<span id="page-3-1"></span>**2 Visión Departamento Recambios** 

<span id="page-3-0"></span>**1 Misión:**

Activo e integrado MM – Centro del Servicio al **Cliente** 

• Ahora: proveedor pasivo para recambios  $\rightarrow$  Mañana: Activo e integrado Centro del Servicio al cliente

## <span id="page-4-0"></span>**3 Resultados**

En cuatro años en el departamento de recambios MM Ibérica (ex España) ha conseguido los resultados siguientes: (por razones de confidencialidad solamente se presenta los datos en %)

#### <span id="page-4-1"></span>**3.1 Datos reales**

Periodo: 2007 (después del inventario) hasta el 31/12/2009 y el reto por el fin 2010

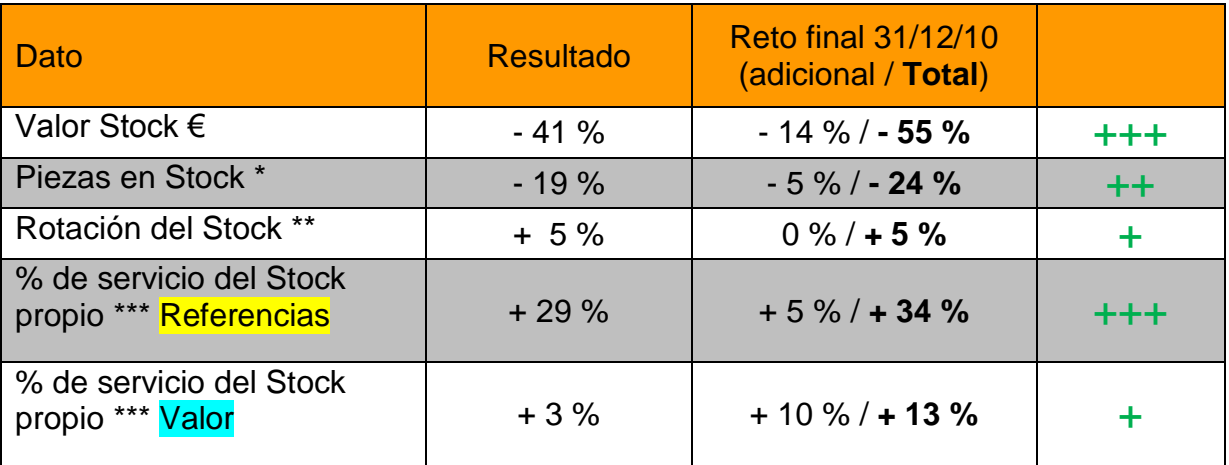

**Explicación** 

\* en el inventario se han descubierto varias referencias no identificadas como referencias de MM

\*\* por razón de una caída dramática de la ventas la rotación no se puede desarrollar en 2010 los datos del 2007 (ERP antiguo) no son tan detallados como los del 2008 y 2009, se ha calculado para el 2007 con el máximo posible

- + > 1 % 14 % a favor de la empresa
- $++$  > 15 % 24 % a favor de la empresa
- $+++$  > 25 % a favor de la empresa

#### <span id="page-4-2"></span>**3.2 Trabajo diario y administrativo**

El rediseño del los proceso y la implementación del nuevo sistema IT han ayudado a conseguir un aumento de la productividad. Aquí se presentan solamente los cambios en el dept. Recambios no son incluidos los posibles efectos a los demás departamentos y proveedores (fábricas).

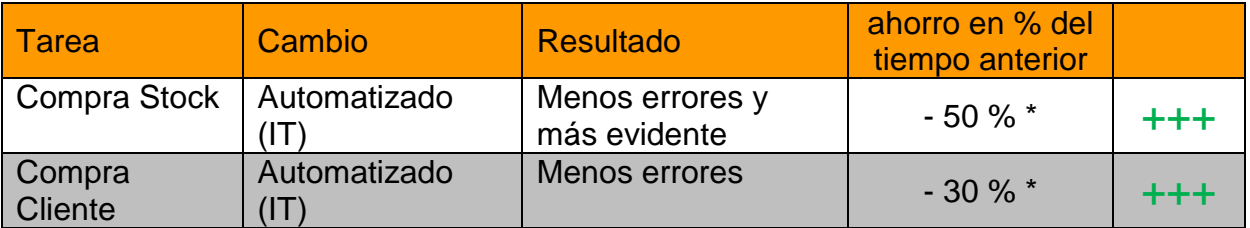

### **MÜLLER MARTINI**

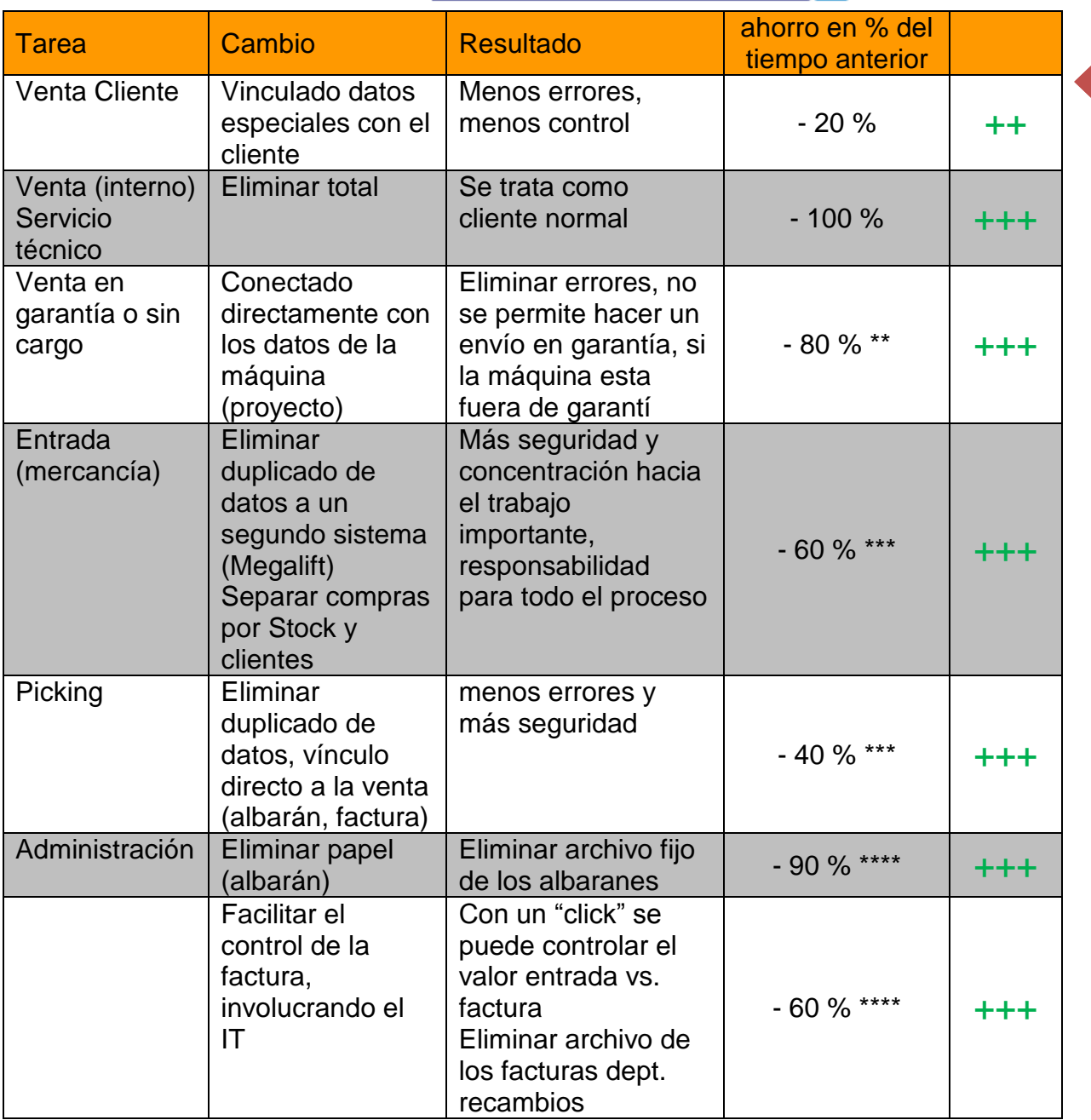

**Explicación** 

\* hay más potencial para implementar EDI<br>\*\* el sistema antique se hize con "papelitos"

el sistema antiguo se hizo con "papelitos" separados y tenían que se copiados separado y de forma manual

\*\*\* posible con la implementación del Megalift interface

estos trabajos podrían ser eliminados totalmente (pasar el dept. controlling)

 $+$  > 1 % – 14 % a favor de la empresa

 $++$  > 15 % – 24 % a favor de la empresa

 $+++$  > 25 % – a favor de la empresa

### <span id="page-6-0"></span>**3.3 Costes transportistas**

Situación:

MM Ibérica (ex España) trabaja con varios transportistas de los cuales cuatro ofrecen exactamente el mismo servicio pero con diferentes precios! Para optimizar y facilitar el transporte he organizado un concurso para los transportistas.

Resultado:

Reducción de los costes por paquete hasta 60 %, (depende del peso del paquete)

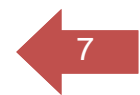

### <span id="page-7-0"></span>**4 Almacén**

El stock tiene que ser organizado, limpiado y etiquetado. "Todo el mundo tiene el derecho de saber donde están los productos"

### <span id="page-7-1"></span>**4.1 Etiquetar el almacén**

- Limpiar y reorganizar las estanterías en el sótano y en el taller
- Desarrollar e implementar un sistema de marcación del almacén (he elegido un sistema alfanumérico)
- e.j. **Estanterías normales: S04 12 04-5** Lugar Estantería Bandeja/Tabla Columna/Caja Profundidad  $S = S$ ótano; T = Taller; R = Recambios

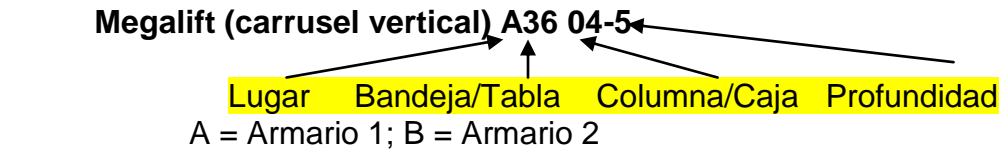

Y por fin copiar los datos al sistema IT

### <span id="page-7-2"></span>**4.2 Espejo del Stock**

Como segundo paso teníamos que desarrollar un espejo del Stock.

Razón:

Hay que saber donde hay espacio libre

## <span id="page-8-0"></span>**5 Procesos**

Controlar los procesos y si es necesario rediseñarlos o eliminarlos. Esta párrafo esta por lógica muy vinculado al IT.

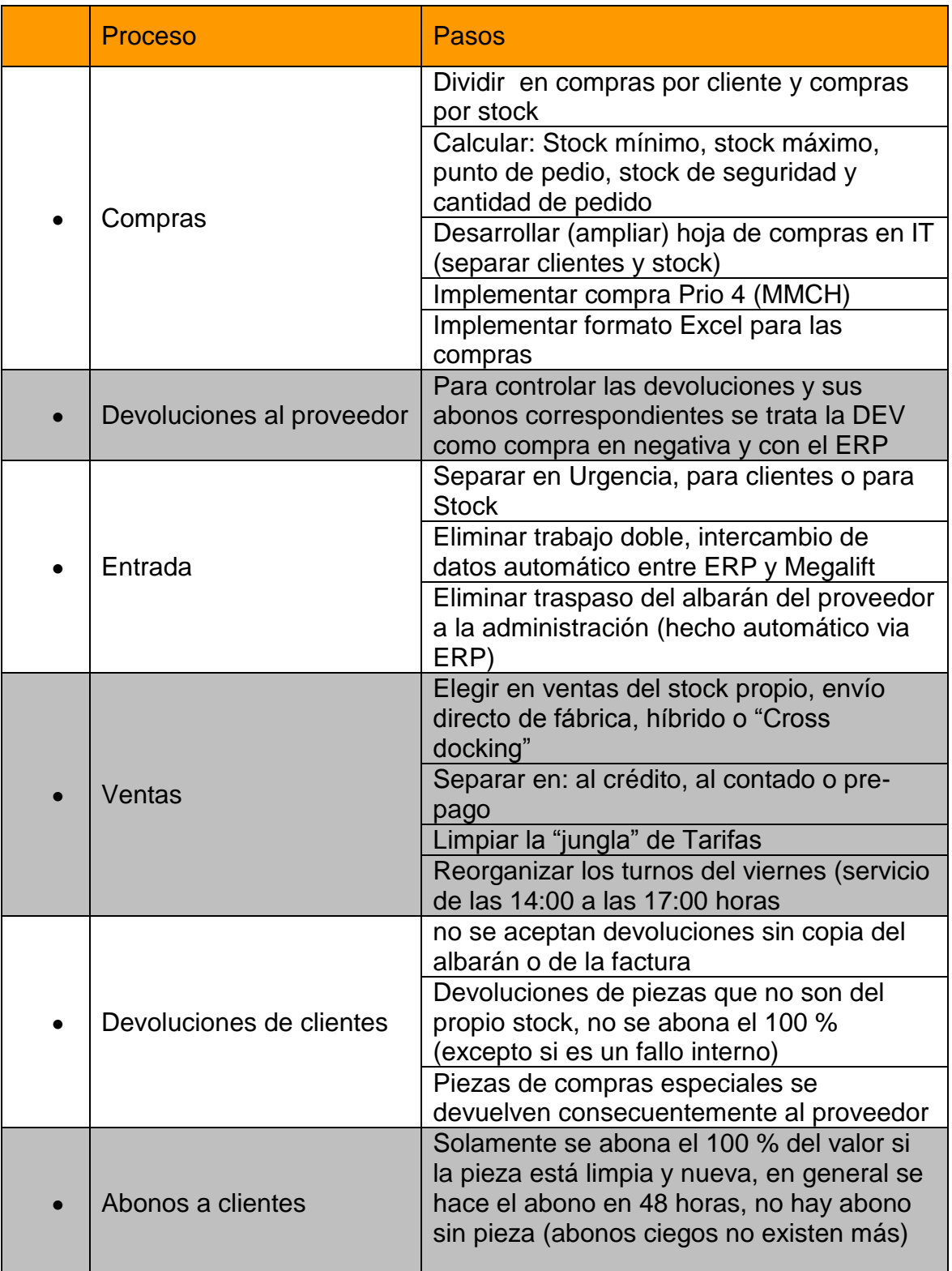

9

# **MÜLLER MARTINI**

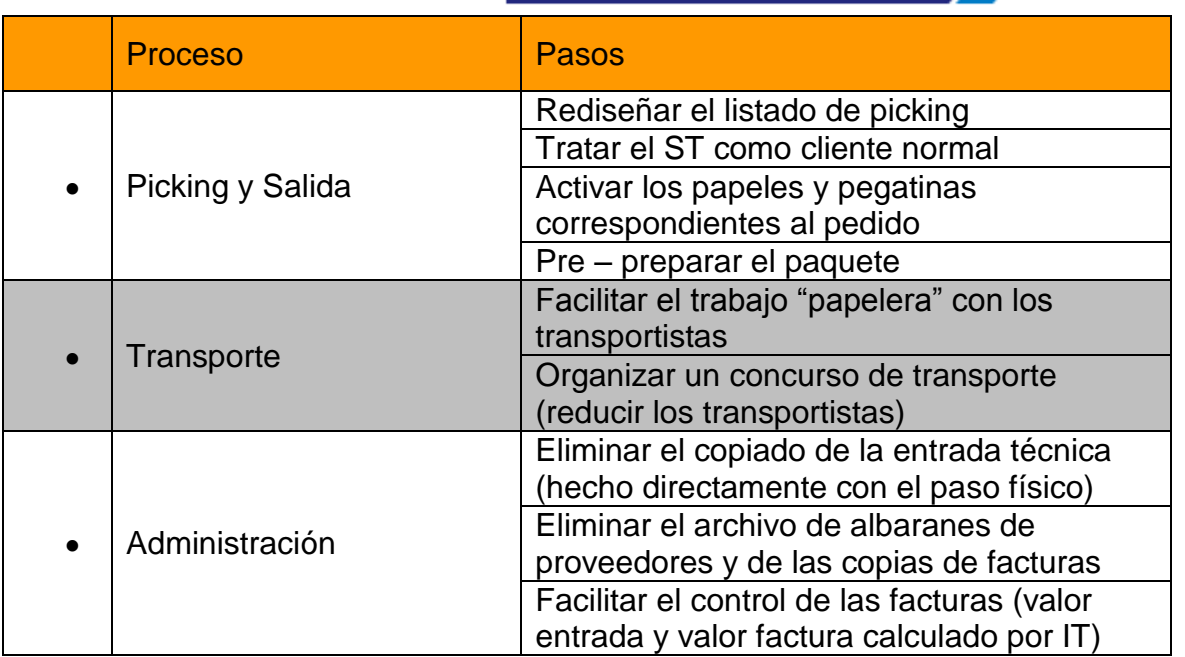

 $10$ 

## <span id="page-10-0"></span><sup>11</sup> **6 Referencias / Base de datos**

Para un trabajo eficiente y sin errores es indispensable disponer de una base de datos limpia y completa.

- Filtrar los datos, completarlos o eliminarlos
- Desarrollar la posibilidad de bloquear (fijar) información como (falta de texto y / o traducción), además e.j. Nº Proveedor, tarifa de venta (Importante porque se actualiza la base de datos aprox. 60'000 referencias una vez al año automático y todas las informaciones serán sobrescritas)
- Completar con los ubicaciones detalladas
- Completar con los datos para calcular automaticamente la cantidad para repostar (comprar) el stock
- Implementar un sistema para elegir los SKU's (referencias gestionadas en el propio stock)

Explicación:

A = Key Stock ítem

A-1 = A sin ventas el año anterior (2008)

AC = Key Stock item (volumen pero poco valor) Service Stock Item AC-1 = AC sin ventas el año anterior

B = con valor importante sin movimiento en los años anteriores (controlar para decidir su futuro estatus)

 $C = p$ oco movimiento 1 – 2 veces al año (slow movers) controlar y minimizar el Stock

- E = sin movimiento en los últimos 5 años (para amortizar)
- $Z =$  amortizado (con valor 0 en Stock)
- Desarrollar un formulario Excel para calcular las tarifas de ventas automáticas (solamente hay que elegir el cambio de compra CHF,  $\epsilon$  o \$)

# <span id="page-11-0"></span><sup>12</sup> **7 Clientes**

El objetivo correspondiente a los cambios para los clientes ha sido siempre de mejorar el servicio.

- Información adicional en sus albaranes (Cantidad pedio vs. cantidad enviado vs. cantidad falta a enviar)
- Confirmación del pedio por HTML o PDF enviado por email
- Oferta en formato PDF enviado por email
- Información del plazo de entrega
- Información sobre los costes adicionales correspondientes a un pedido urgente
- Análisis de los productos comprados por año
- Listado de precios en formato PDF (seguridad de precios por el cliente)
- Ofrecer un servicio de emergencia en festivos regionales

## <span id="page-11-1"></span>**8 Gente / RRHH / Gerencia**

La gente tiene que saber a dónde va la empresa!

Tenemos que aprender a hacer "Lo Importante antes que lo Urgente".

Realizar una vez un esfuerzo especial ahorrará muchas horas y nervios en el futuro.

- Presentación de los objetivos del departamento a sus trabajadores
- Desarrollar estructuras, responsabilidades para cada trabajador
- Descripción detallado de cada trabajo
- 2 veces al año hay una charla (informativa) con todo el departamento y además con cada trabajador de forma individual
- Valoración de cada trabajador (formulario especial)
- Formación interna permanente
- Documentación muy detallada correspondiente al año pasado, presupuesto vs. realidad, etc.
- Reorganizar los turnos del viernes (servicio de las 14:00 hasta las 17:00 horas), "que toca a todos"

# <span id="page-12-0"></span><sup>13</sup> **9 Informática**

En mayo 2007 fui elegido para ser la persona responsable de proyecto "Navision 4.0.2 / MM Kernel". Teníamos hasta el 01.01.2008 para la implantación de un sistema ERP nueva!

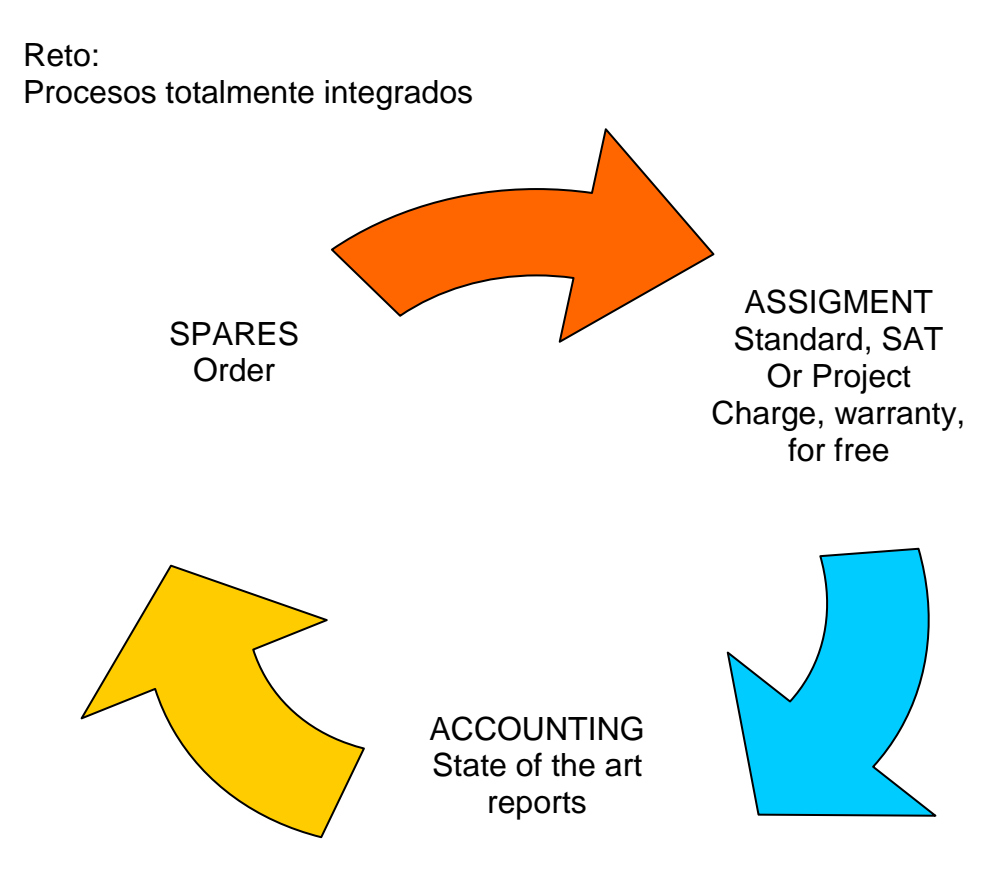

### <span id="page-12-1"></span>**9.1 Navision 4.0.2 / MM Kernel**

Para conseguir este reto se eligió lo siguiente:

Desarrollar, preparar, testear y FORMAR (a la gente) todo vinculado y de forma paralela

- Elegir los Key Users de todos los departamentos
- Usar los conocimientos de los países que han instalado el mismo sistema anteriormente
- Concentrarse en lo importante y negarse al principio a cambios "estéticos" del sistema
- Estricto liderazgo del proyecto, el partner "IT" tenía que ser presionado ajustándose al calendario
- Usando MS Project para el seguimiento
- Ignorar las "tonterías" de terceros

### <span id="page-13-0"></span>**9.2 SAP / VPN Client**

En 2009 he pedido la licencia interna de MM para instalar la conexión al SAP (sistema central de la fábricas) y de MM Alemania. Lo conexión fue creada por un VPN cliente.

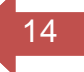

Razones:

- Acceso directo a los datos de las fabricas
- Controlar donde está una pieza y si está disponible
- Acceso a las listas de materiales detallados para una máquina específica
- Acceso a los dibujos específicos de piezas

### <span id="page-13-1"></span>**9.3 Interface / Megalift – Navision**

También en 2009 fue instalado, por fín, la interface para el Megalift.

Razón:

Las datos del Navision de las compras y ventas (picking) tenían que ser pasados directamente al Megalift, sin copiar todos los datos dos veces

Resultado:

Eliminar. aprox. 500 – 800 movimientos por semana (entradas y salidas)

#### <span id="page-13-2"></span>**9.4 Benchmark**

Para conseguir un reto / objetivo es necesario que yo como responsable, reciba cada mes los datos principales del departamento:

- Ventas
- Valor Stock
- Valor abonos
- Ventas y compras en trámite
- Devoluciones abiertas (clientes y fábrica)
- $\bullet$  Etc.

Esta información es imprescindible (algunos la llaman Benchmark) para trabajar de forma proactiva.

# <span id="page-14-0"></span><sup>15</sup> **10 Carrera**

Adjunto la presentación muy básica de la carrera interna en MM Ibérica (España).

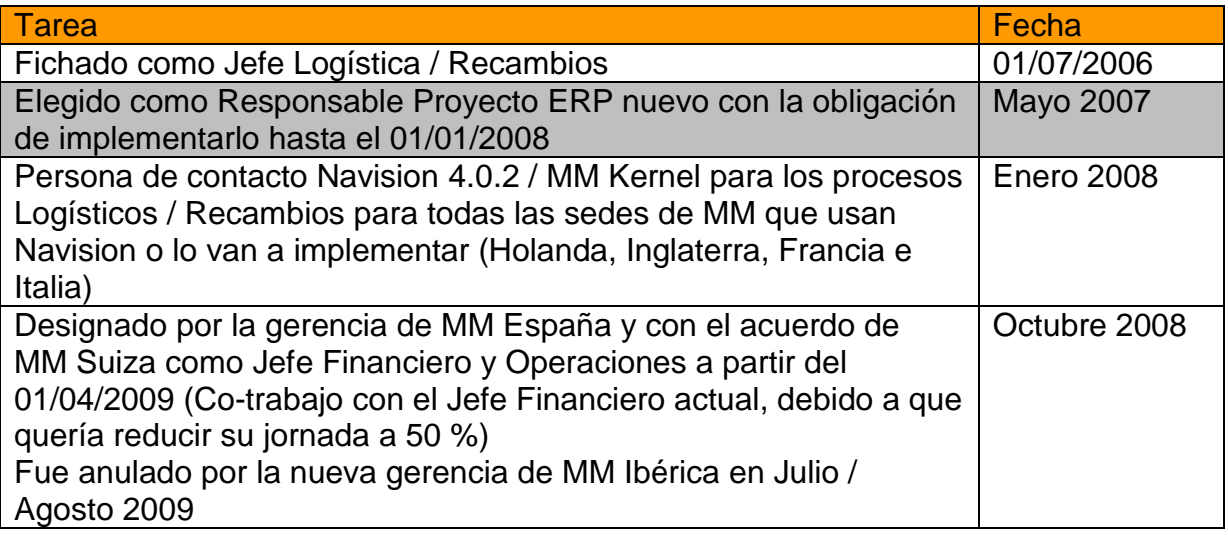

## <span id="page-14-1"></span>**11 Confirmación de MüllerMartini Ibérica**

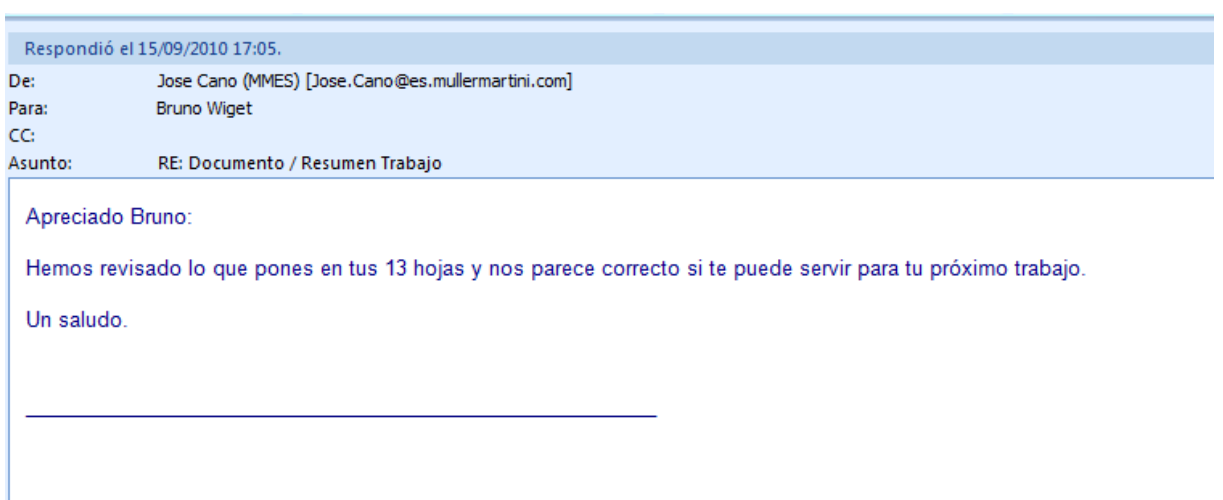

José Cano Zacarias / Leiter Buchhaltung/ Finance Manager

MÜLLER MARTINI IBERICA S.A.U.